# **Activité : Installation et sécurisation d'ownCloud**

# **Présentation**

Cette activité permet :

- la **découverte d'ownCloud**,
- de présenter un aspect lié à sa sécurisation, à savoir la prévention des **attaques par dictionnaire**.

Les objectifs intermédiaires sont donc :

- d'avoir une **vue d'ensemble de l'application ownCloud** notamment à travers la **liaison** avec un serveur LDAP **Active Directory** et un **serveur de messagerie** ;
- de mettre en place un **script en Python** qui réalise une **attaque par dictionnaire** afin de se placer coté attaquant ;
- d'utiliser **Fail2ban** afin de contrer cette attaque en se plaçant coté administrateur système.

Cette activité se réalise dans le **contexte GSB**.

### **Ressources**

Site du Certa :<http://www.reseaucerta.org/installation-securisation-owncloud>

## **Notes diverses**

Le script Python présenté dans le document ressource utilise le module mechanize. Ce module ne fonctionne pas avec Python 3.6. Une alternative possible est d'utiliser le module robobrowser.

Installation pour Anaconda :

#### pip install robobrowser

- Projet Robobrowser :<https://github.com/jmcarp/robobrowser>
- Documentation :
	- <https://robobrowser.readthedocs.io/en/latest/>
	- <https://pypi.python.org/pypi/robobrowser>

From: <https://siocours.lycees.nouvelle-aquitaine.pro/> - **Les cours du BTS SIO**

Permanent link: **[https://siocours.lycees.nouvelle-aquitaine.pro/doku.php/sisr3/owncloud\\_00](https://siocours.lycees.nouvelle-aquitaine.pro/doku.php/sisr3/owncloud_00)**

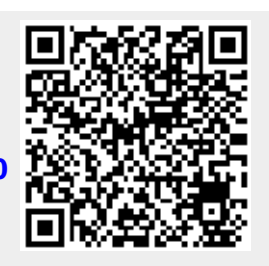

Last update: **2017/03/08 12:25**